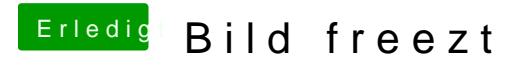

Beitrag von Plonker vom 26. Mai 2019, 19:01

Nö, diese Einstellungen schleppe ich seit 2 Jahren mit. Werde sie jetzt raus